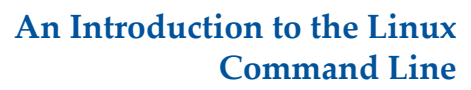

Matt Gitzendanner: magitz@ufl.edu

9/5/13

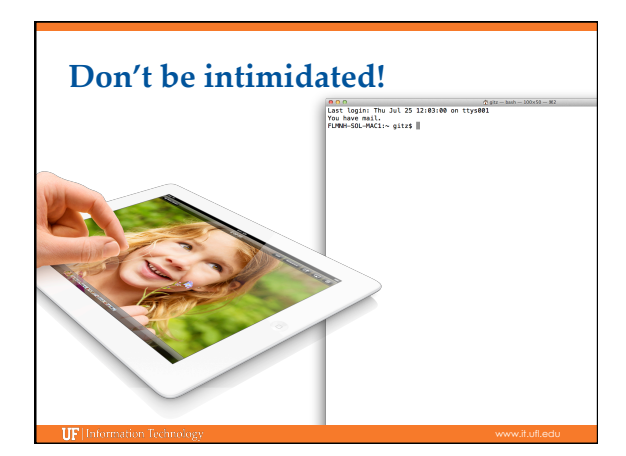

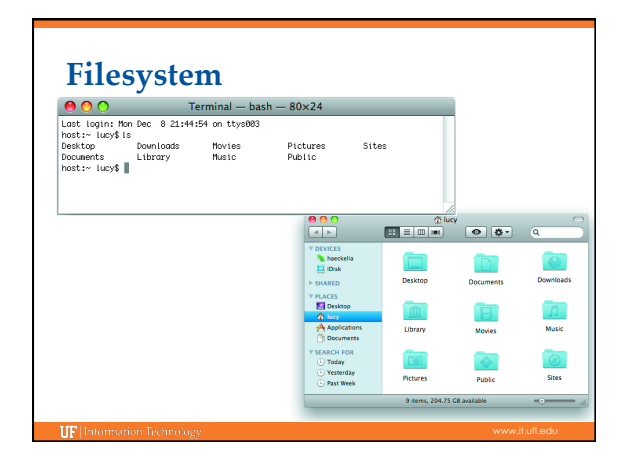

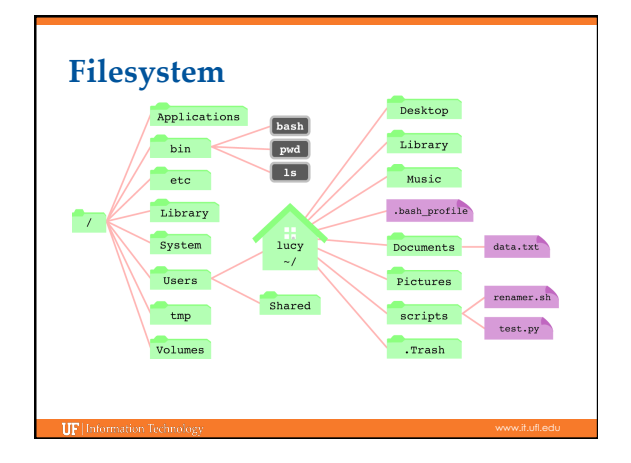

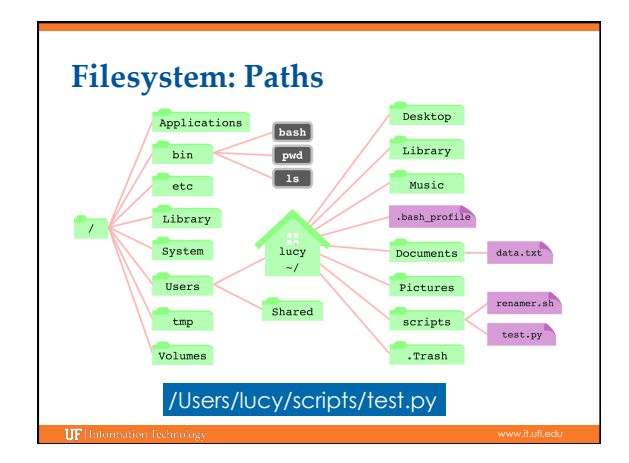

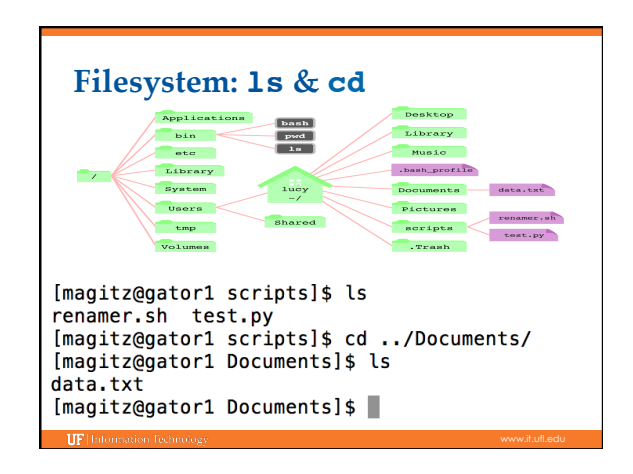

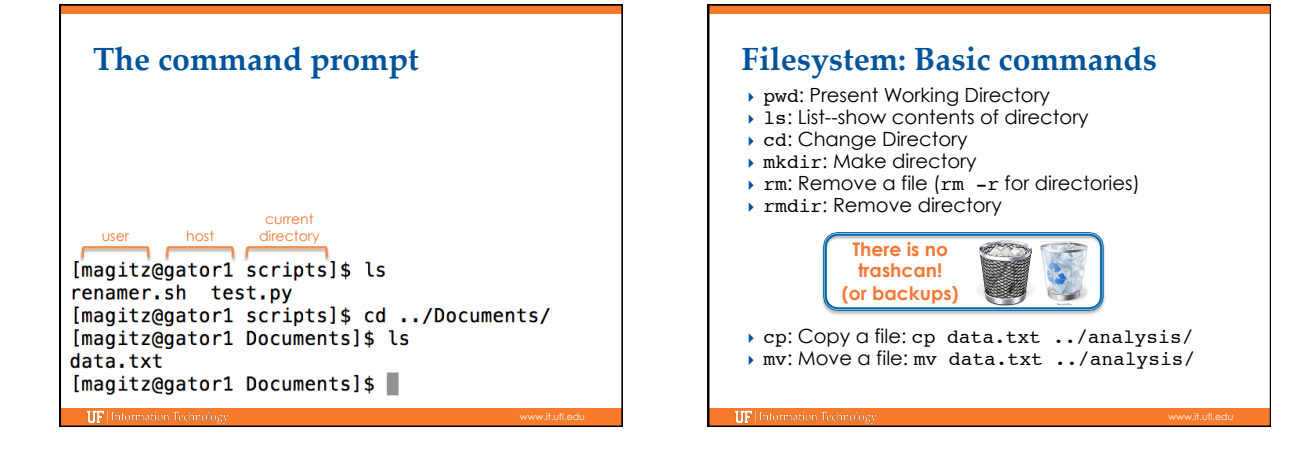

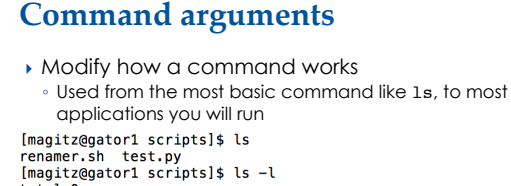

the total explorer of the state of the state of the control of the control of the control of the control of the control of the control of the control of the control of the control of the control of the control of the contr total 8

total 8<br>drwxrwxr-x 2 magitz ufhpc 4096 Jul 25 12:22 .<br>drwxrwxr-x 4 magitz ufhpc 4096 Jul 25 12:25 ..<br>-rw-rw-r-- 1 magitz ufhpc 0 Jul 25 12:22 renamer.sh<br>-rw-rw-r-- 1 magitz ufhpc 0 Jul 25 12:22 test.py<br>[magitz@gator1

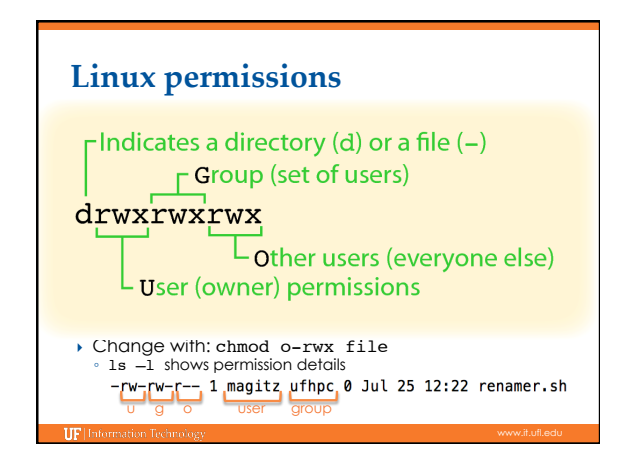

## **Viewing text files**

- } more and less: show contents of a file, less has more features (search, scroll up, etc.)
- $\rightarrow$  head: show start of file (10 lines by default) ◦ head –n 20 file.txt
- $\rightarrow$  tail: show end of file (10 lines by default)
- } grep: search for text in file ◦ grep Gainesville weather.txt
- ▶ Text editors: nano, vi, vim, emacs, etc.

## **Redirecting output**

- ▶ The ">" can be used to redirect output: ◦ grep Gainesville weather.txt > GNV.txt
- ls -l > file\_lits.txt
- **Caution:** > will overwrite the specified file!
- } You can append to a file with ">>"

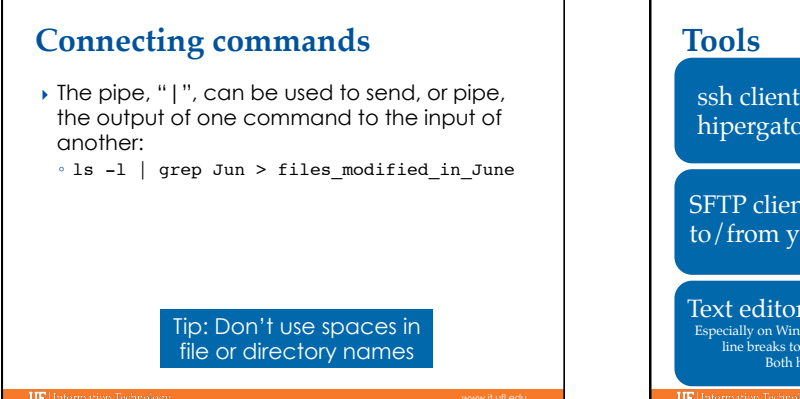

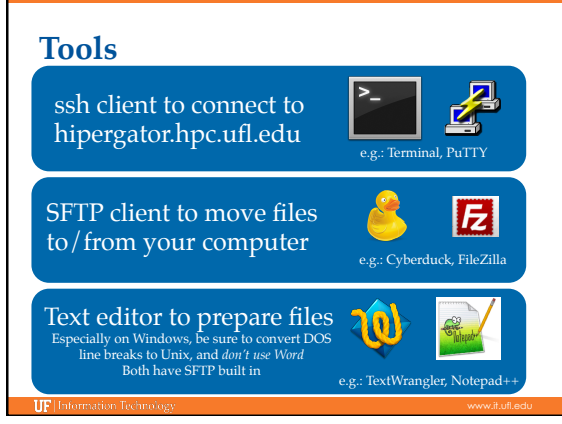

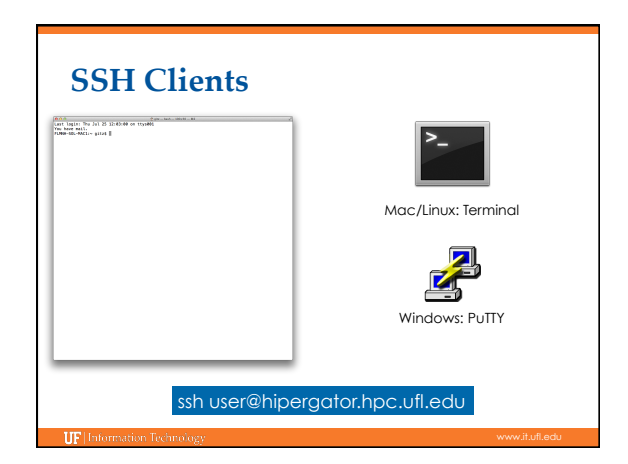

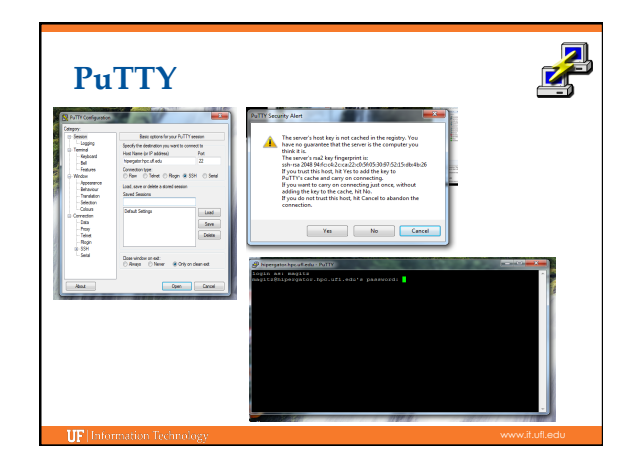

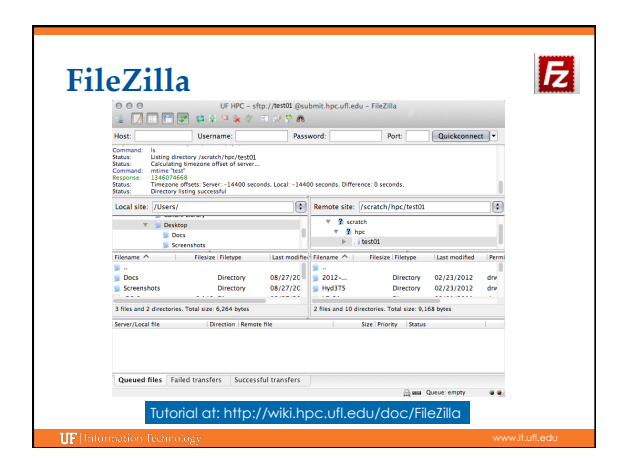

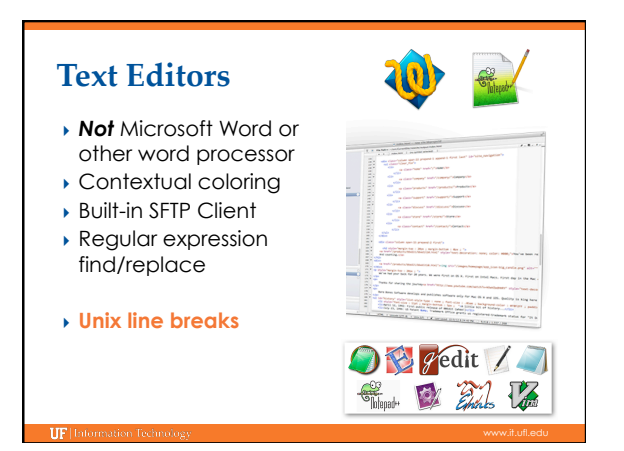

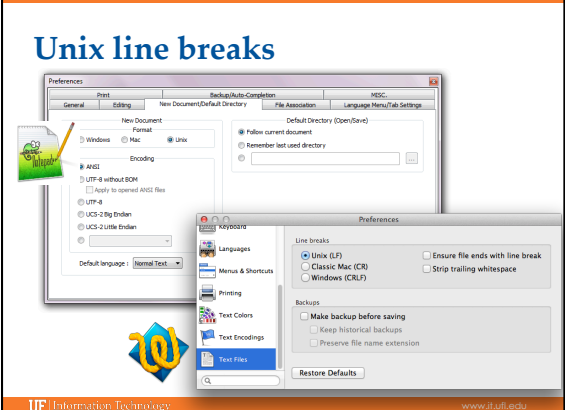

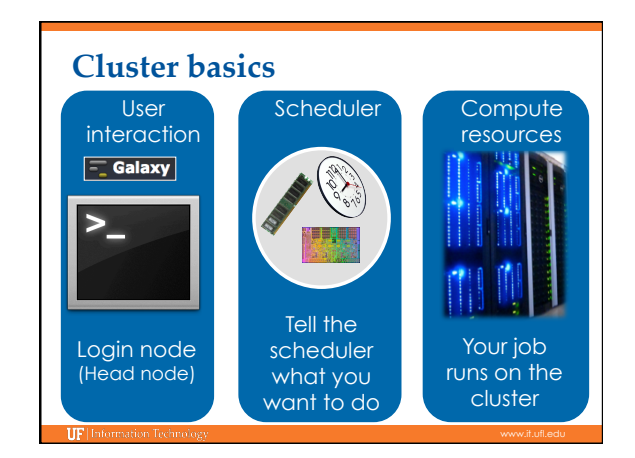

## Learn by doing... **UF Research Computing** ▶ Help Request Tickets Handouts also available on Wiki ◦ https://support.hpc.ufl.edu ◦ For any kind of question or help requests ◦ Searchable database of solutions } http://wiki.hpc.ufl.edu me and more well need your time are complete the ordered constantines<br>Constant orders (from Max and South of The Minister<br>Constant orders (for the Theory of The The South of The The Constant<br>South District (from The The Th tir - debi drahay dr<br>his : iara rasma fia<br>dir - hris rasma drah<br>et filat - ras fiel to fia ◦ Documents on hardware and software resources l<br>L. Donama, hengding I., Journalish, Roya (mangline,<br>su distantante (est. distantant) ◦ Various user guides ◦ Many sample submission scripts at of a perh and hit tubber shell will aven entities olychebis or Starbook, bulgate!"<br>If then imposed the Max Kow ABM . **IF** Info **IIF** Information Technolo